# **8.26 ~\*\***

## Description:

Command sent to all devices to say the host is OK.

# Command Syntax:

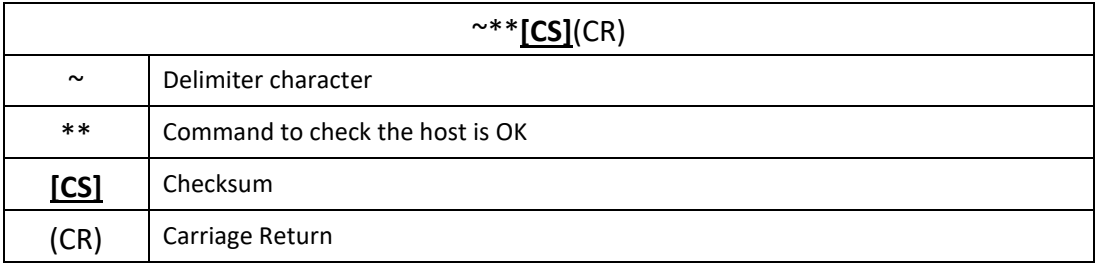

## Response:

#### No Response

### Examples:

Send a "Host OK" command to all the devices Command: ~\*\*(CR) No Response